## eVidyalaya Half Yearly Report

Department of School & Mass Education, Govt.<br>of Odisha

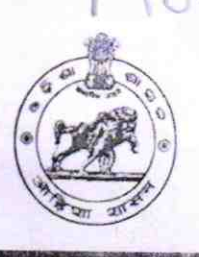

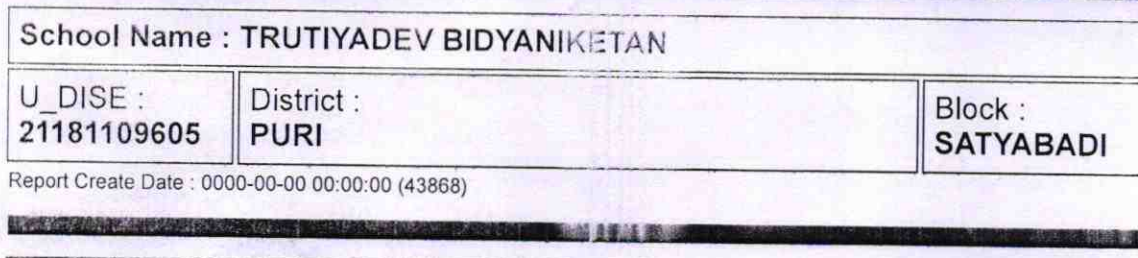

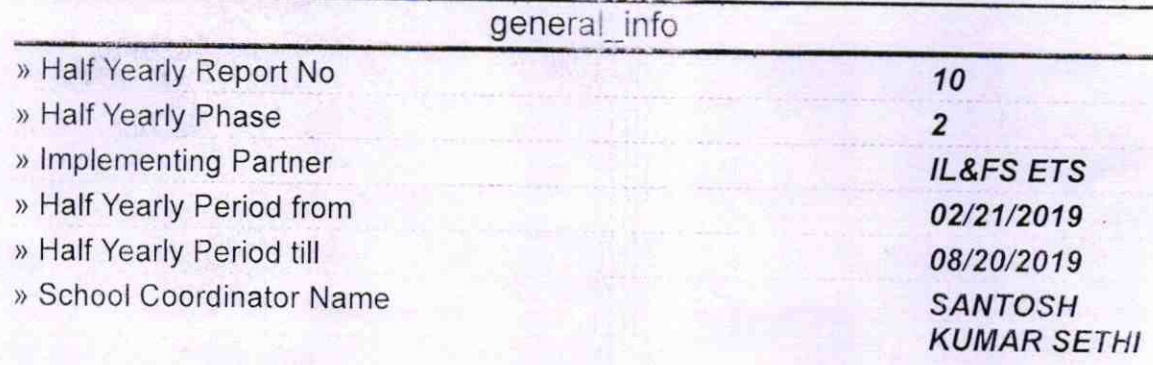

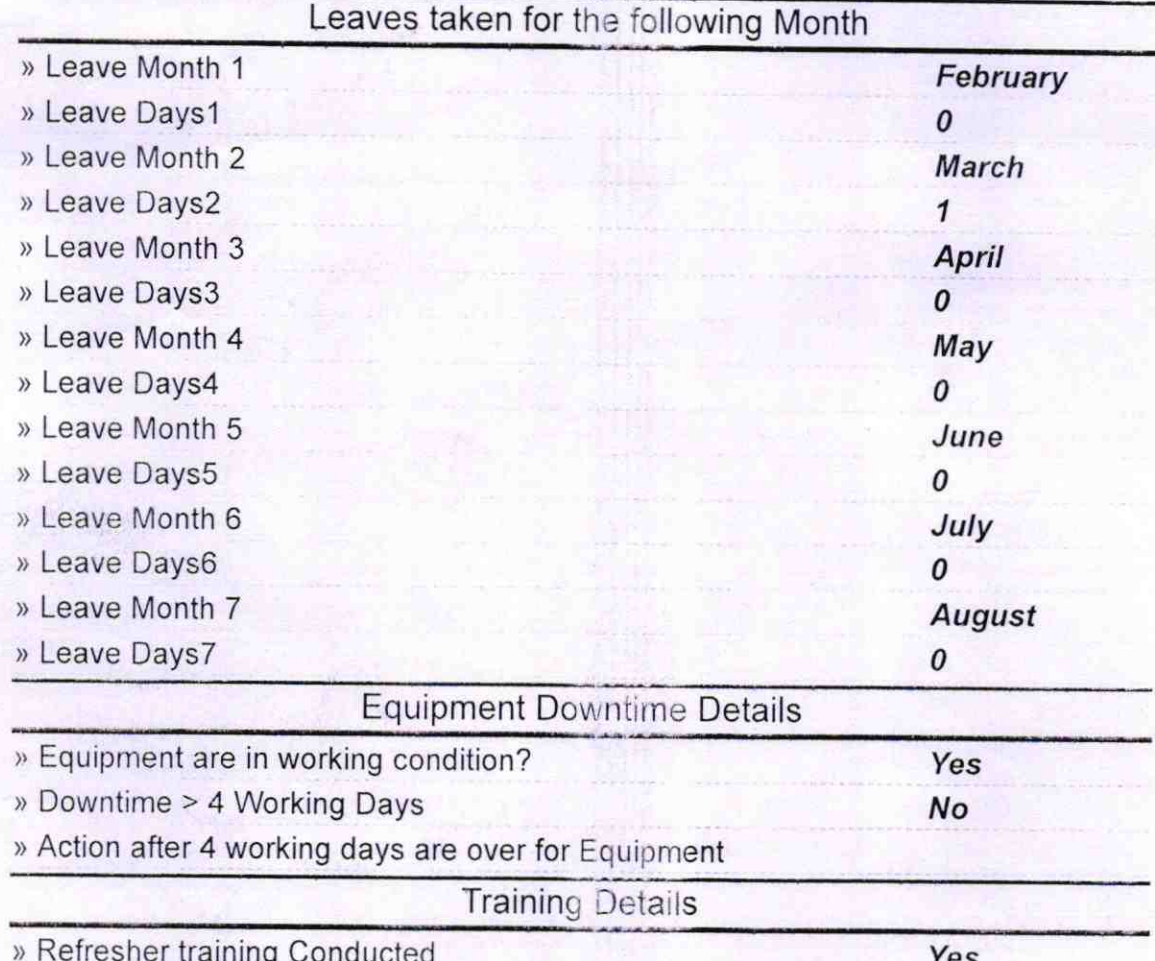

) Refresher training Conducted Date

> lf No; Date for next month

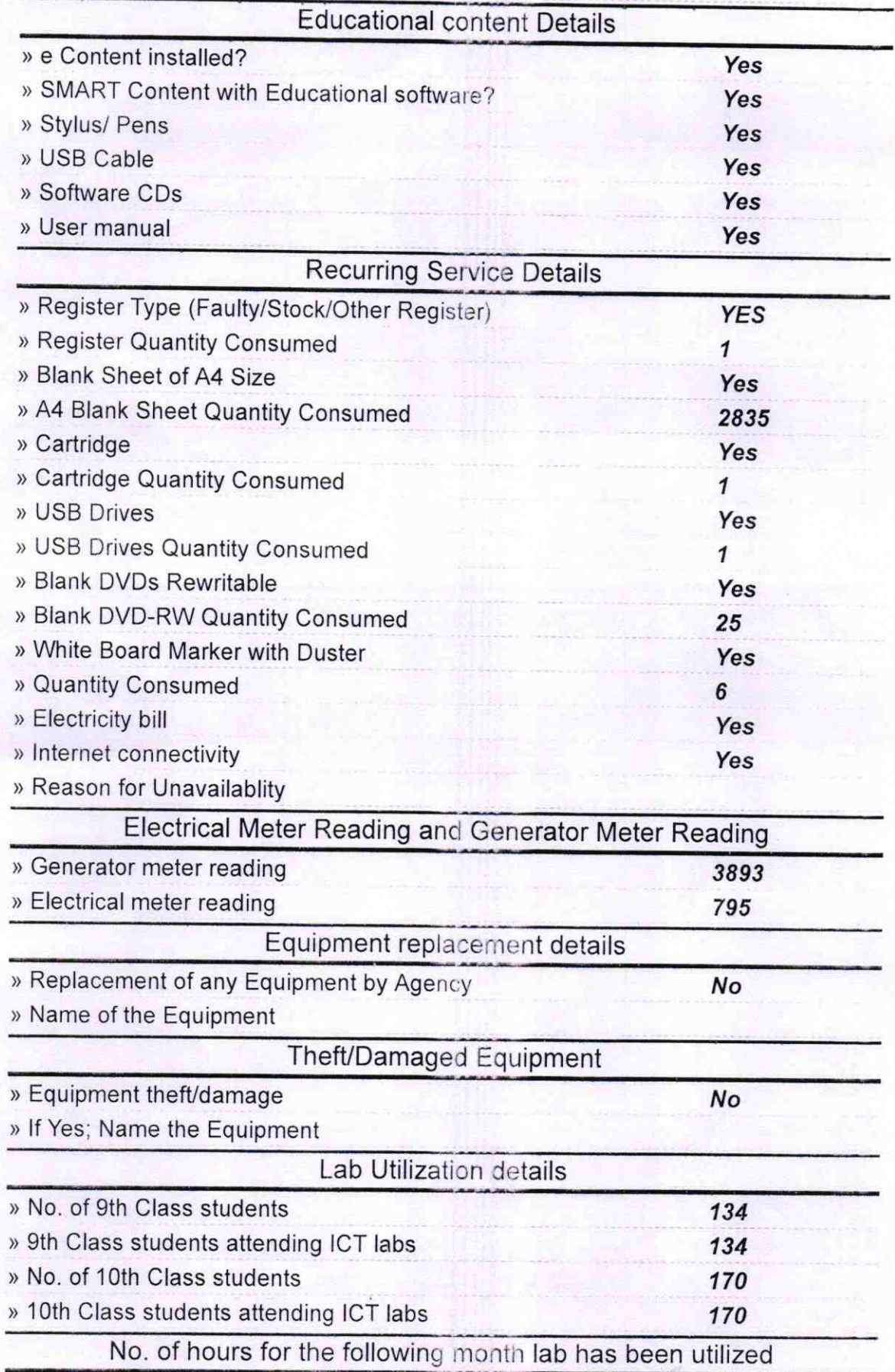

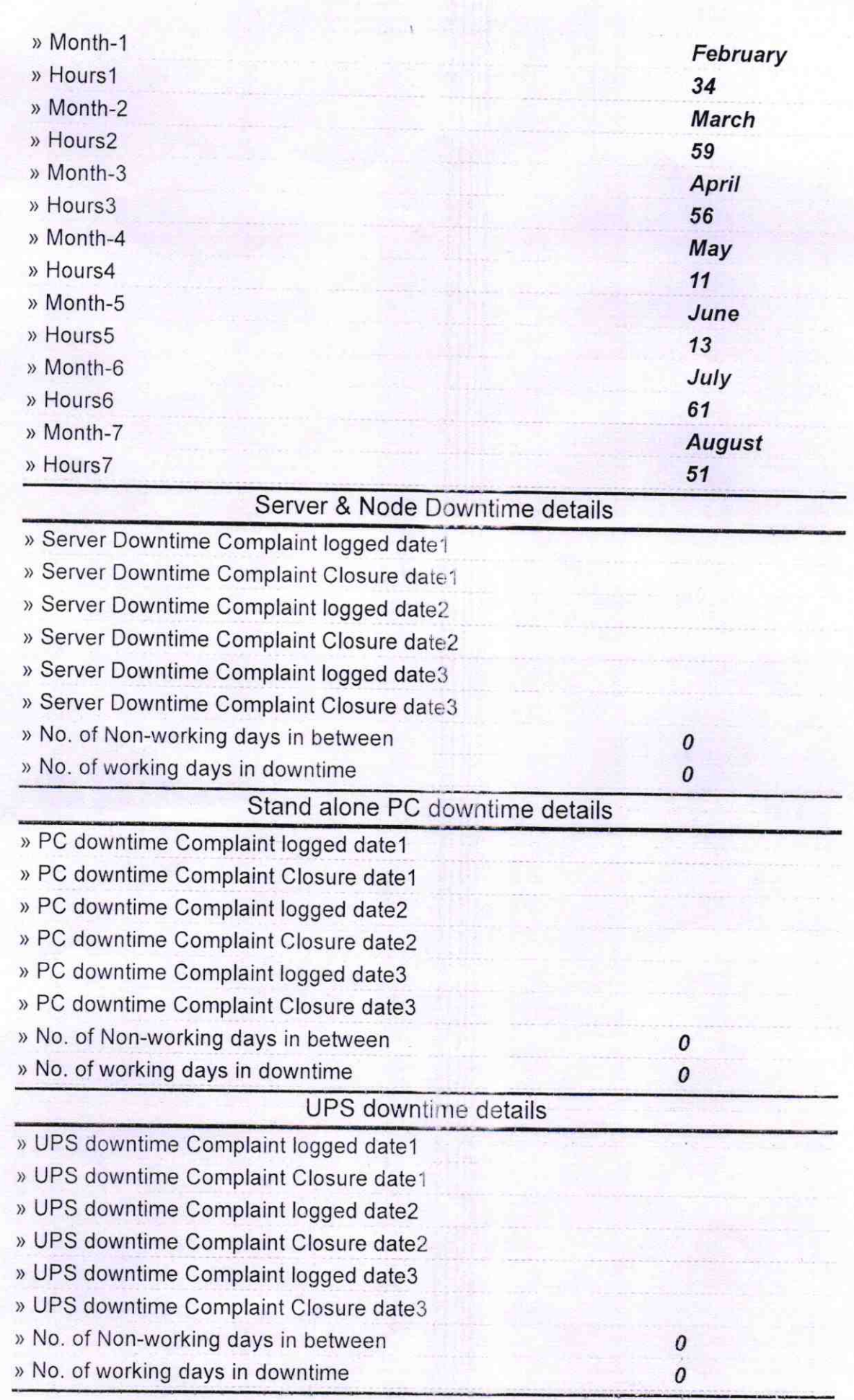

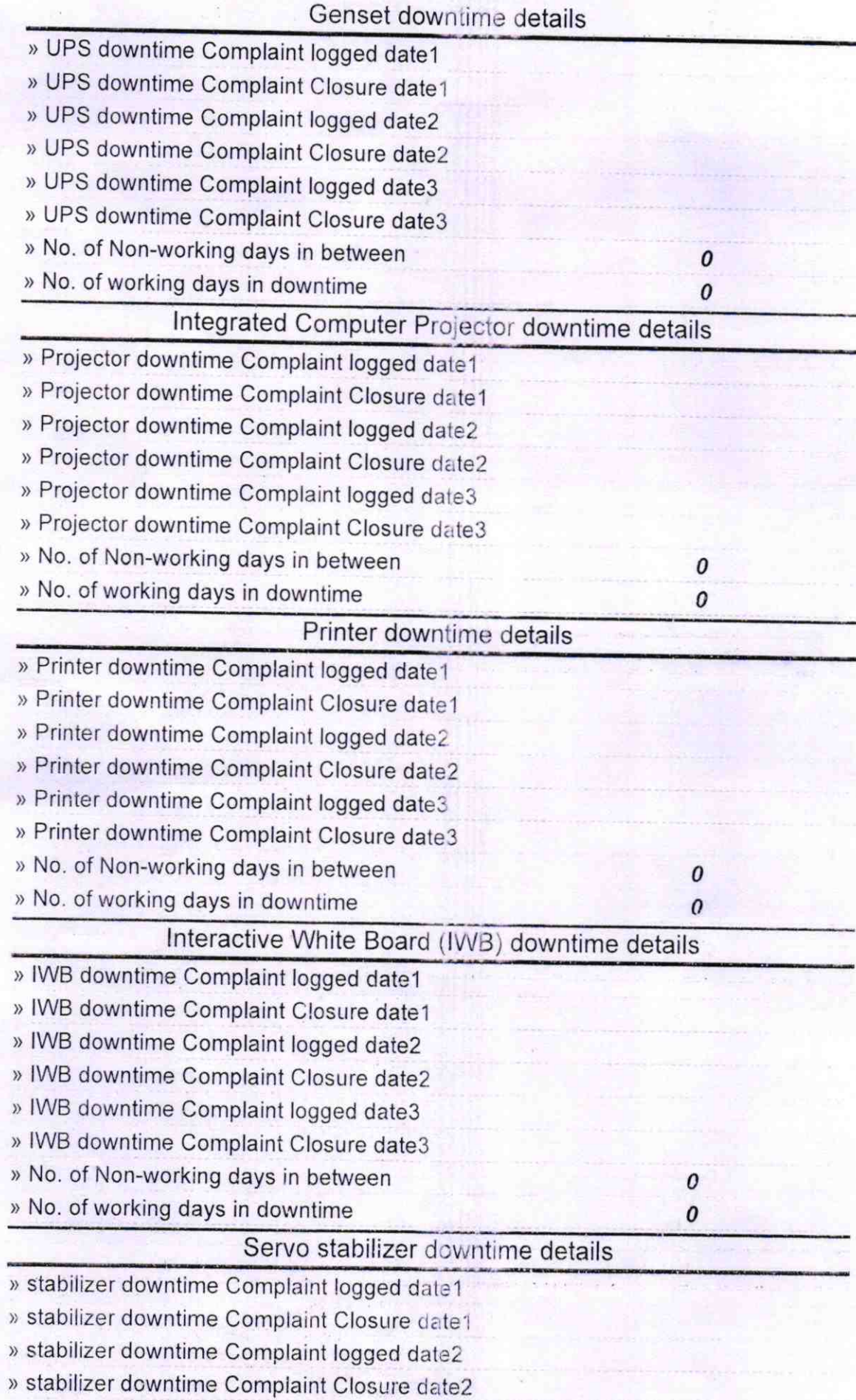

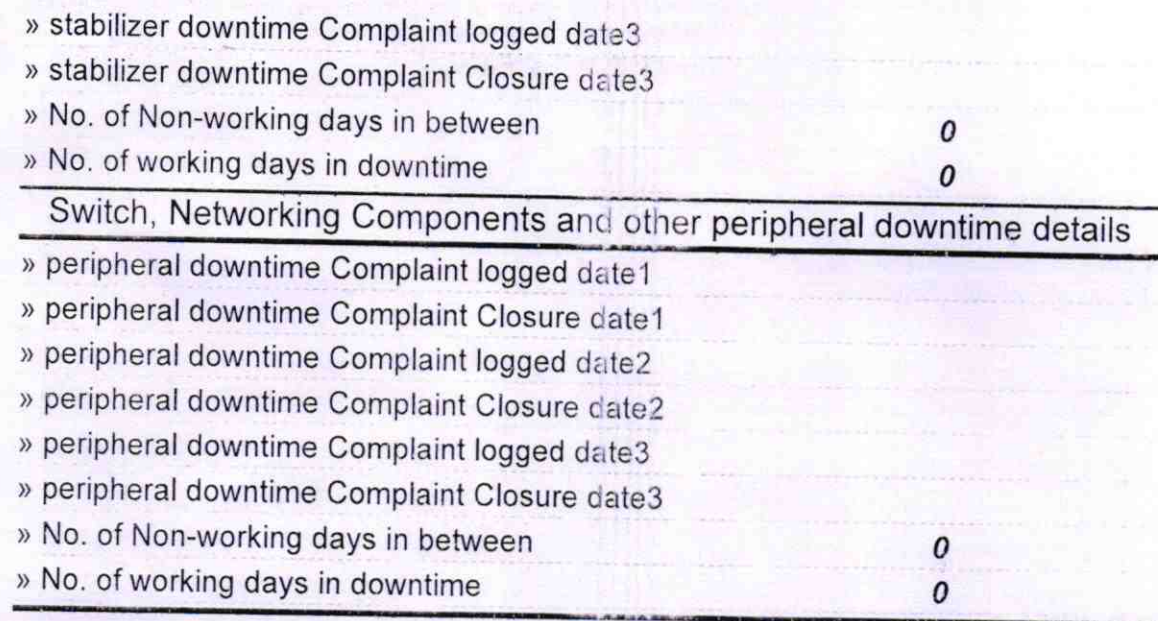

Signature of Head Master/Mistress with Seal

 $er19$ Headna **Thusyadev Nodal Bidyaniketan<br>AliPo-Sukat, Dist-Puri**